## **Web Audio Evaluation Tool - Bug #1322 Test creation tool drag and drop does not work**

2015-07-07 12:29 PM - Brecht De Man

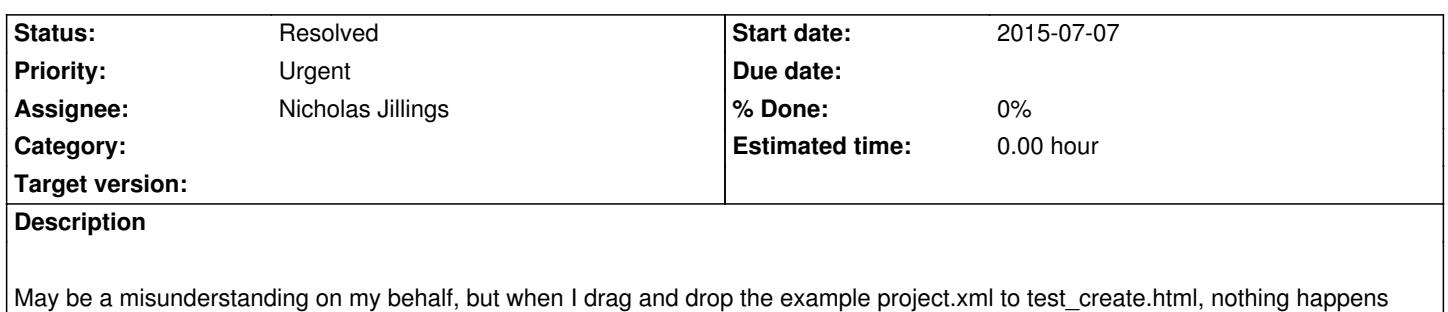

except the 'return path' is changed.

## **History**

## **#1 - 2015-07-23 10:25 AM - Nicholas Jillings**

*- Priority changed from Normal to Urgent*

## **#2 - 2016-03-09 01:47 PM - Nicholas Jillings**

*- Status changed from New to Resolved*